The computing method of RAID 1 hard disk capacity: [total capacity] = [minimum capacity of hard drive]

7. Install device into one of the CD-ROM bays with screws from the accessory kit. Then properly connect SATA cable and

RS232 Port and RS232 Cable : Provides hardware status monitoring to industrial control system or IPC via RS232. If more information<br>are required, please contact **supporting@raidon.com.tw**.

8. Power on your system after hardware installation is completed, and your operating system will automatically detect the hard drives from booting. Then follow the steps from your operating system to partition and format the drives when necessary, device will be ready to use once the format is completed.

## **LED Instruction**

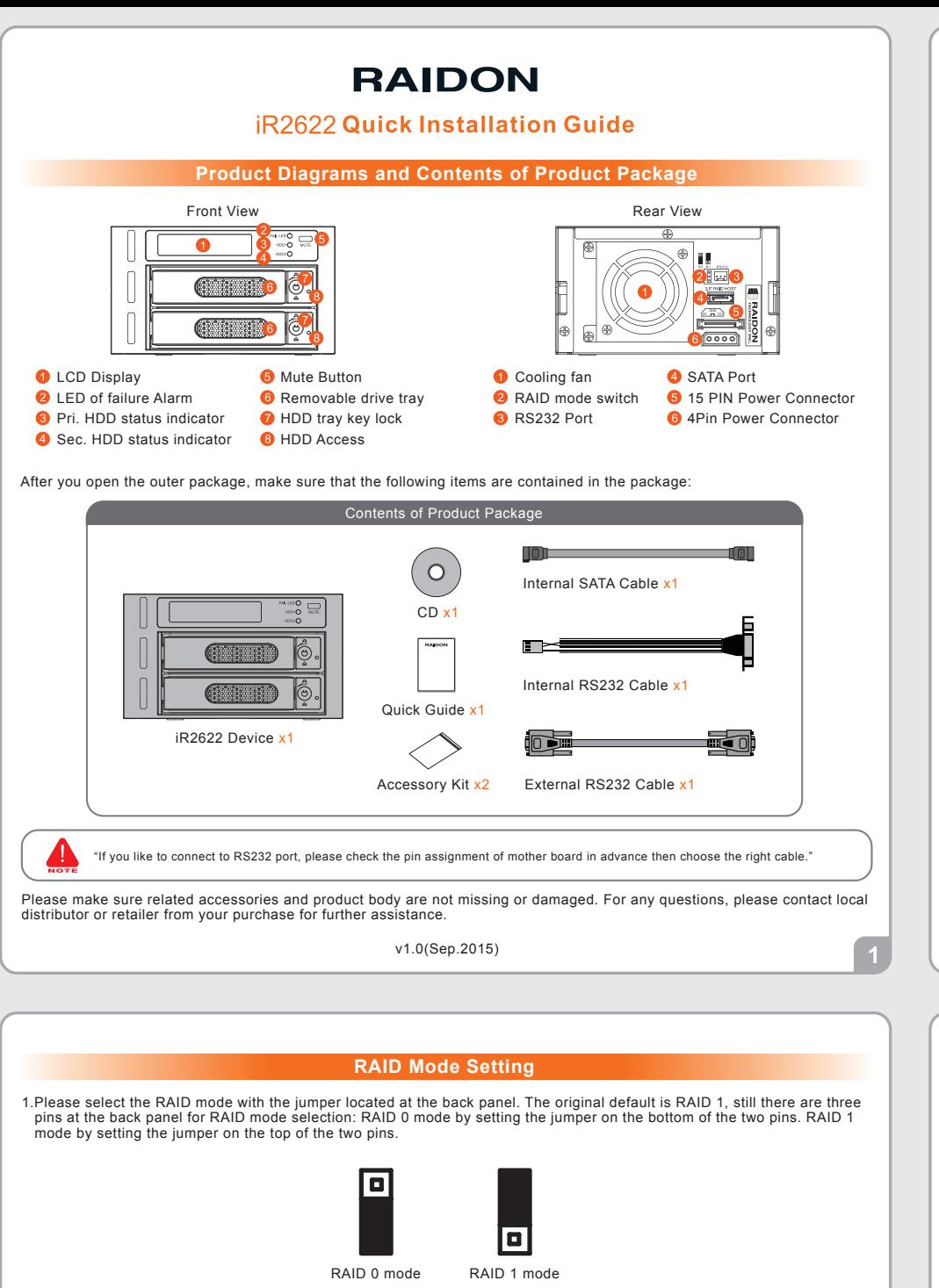

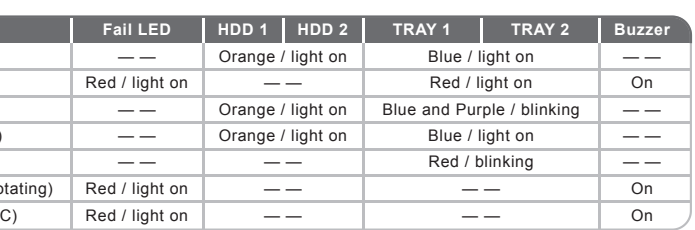

 $\sqrt{3}$ 

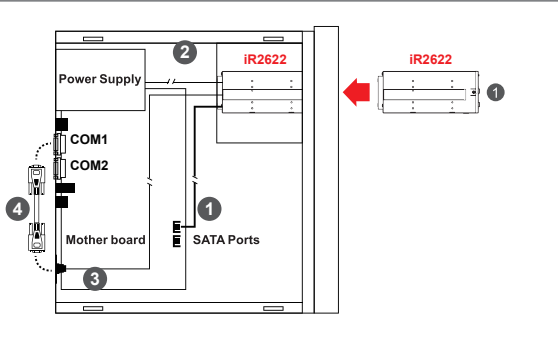

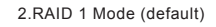

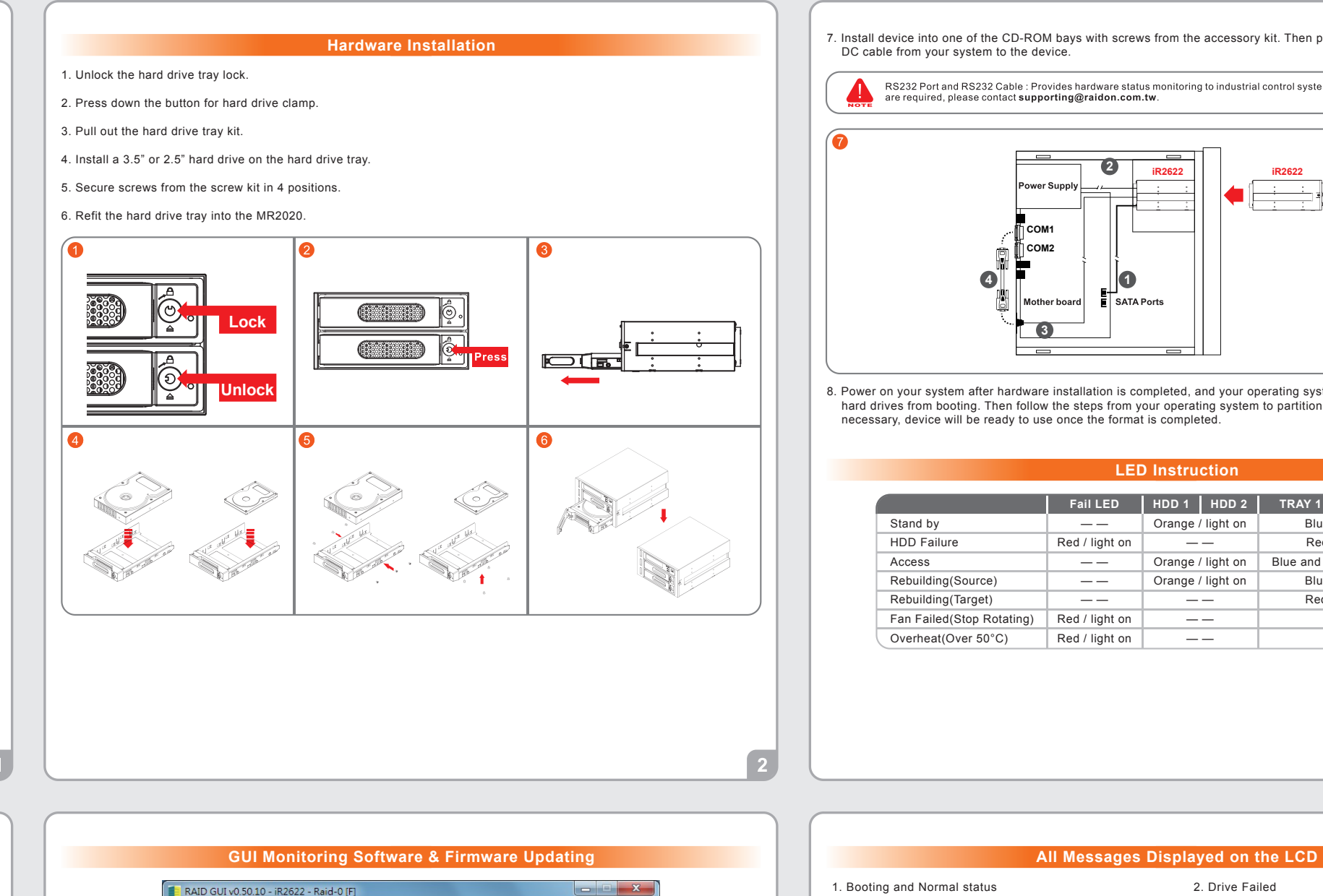

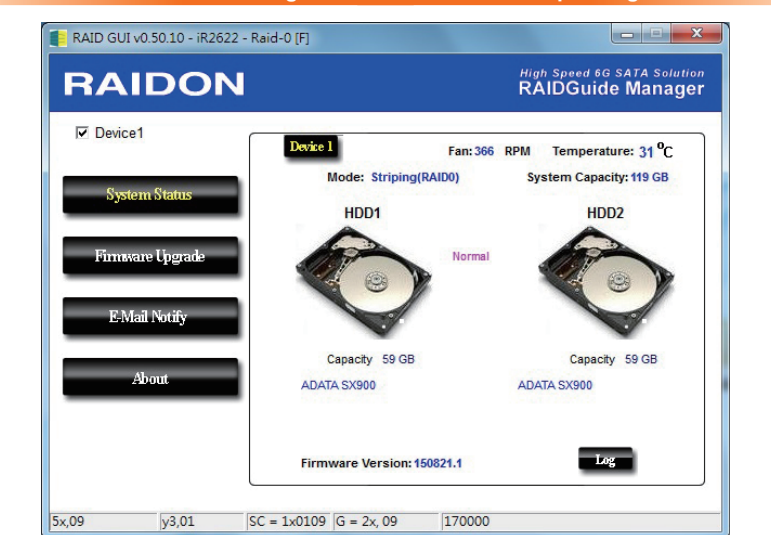

Ex: 2 × 500GB HDD=500GB 1 × 500GB HDD+1× 200GB HDD=200GB

2) As RAID 1 is composed of two hard drives, it can be referred to as disk mirroring, each data will simultaneously be written in two hard drives and the data in two hard drives are exactly the same. Whenever one of the hard drives is failed, the system is still able to work normally. Once the failed hard drive is replaced by a new one, iR2622 will start auto-rebuilding.

1) Insert two brand new hard drives into iR2622.

3.RAID 0 Mode

The computing method of RAID 0 hard disk capacity: [total capacity] = [hard drive number] x [minimum capacity of hard drive]

Ex: 2 × 500GB HDD=2 × 500GB=1000GB 1 × 500GB HDD+1× 200GB HDD=2×200GB=400 GB

2) The RAID 0 combines two hard drives to work as a large hard drive which provides the efficient read/write performance.

1) Insert two brand new hard drives into iR2622.

You can use the GUI software to monitor RAID status and update firmware. Please find the related application program from the disc that provided in the package.

Updating firmware may cause your system unable to operate normally. If your system runs normally, we suggest that you do not update firmware. Should you have any doubts on firmware updating, please contact the technical service staff of RAIDON Technology Inc. or email us at: supporting@raidon.com.tw.

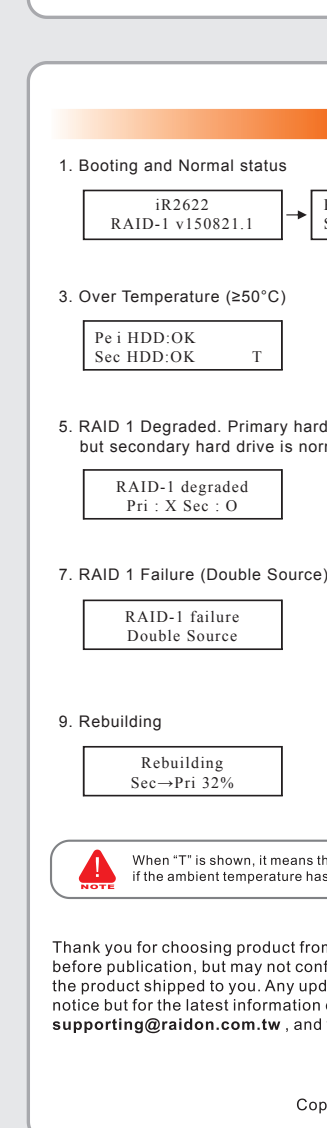

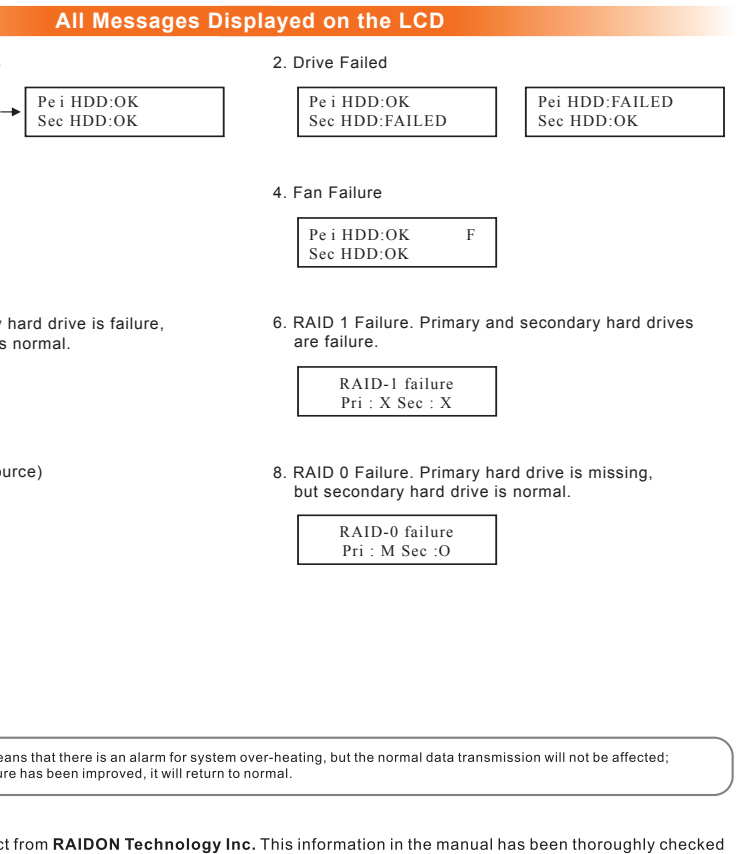

conform to the product actually delivered which mean actual product specifications depend on<br>update in the specifications or product-related information shall not be subject to further ion on the product, please visit the website as www.RAIDON.com.tw or contact us at and we will get back to you as soon as possible

Copyright © RAIDON TECHNOLOGY, INC. All rights reserved.